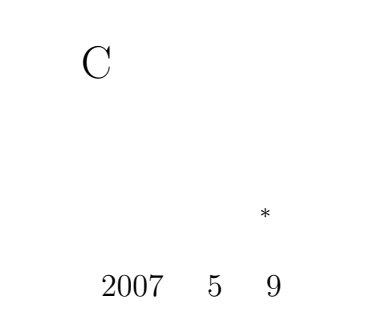

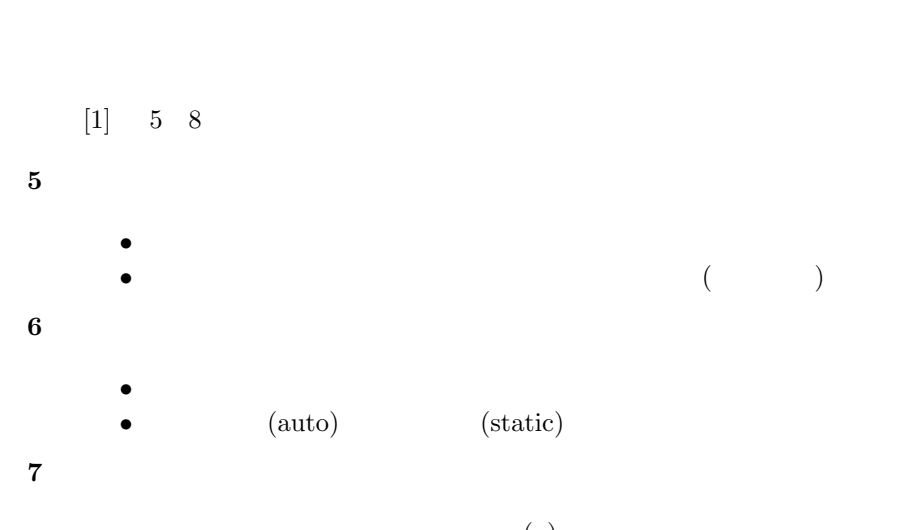

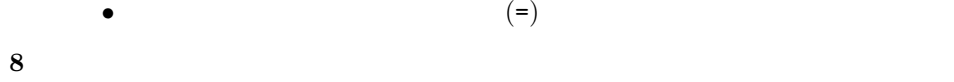

**1** 

- *•* 関係演算子,等価演算子,論理演算子の使い方.
- *•* インクリメント,デクリメント演算子の使い方.
- **•**  $\mathcal{A}$

*<sup>∗</sup>*独立行政法人 秋田工業高等専門学校 電気工学科

 $\sqrt{2\pi}$ • **•**  $\frac{1}{2}$ *•* 大小の比較などの演算の結果は,0 1 になる. *•* i++ i の値を 1 増加させる.i-- i の値を 1 減少させる. • C **a** 代入する—という動作の命令である. *•* 左辺と右辺を比較する演算子は,==を使う.左辺と右辺の値が等しければ演算の結果は <sup>0</sup> 以外*<sup>a</sup>*  $\sim$  0  $\sim$ *a* 1

✒ ✑

**2** 型変換 **(**教科書の **5 )**

 $($ 

**2.1** (p.62)

 $\bf C$ 

**2.1.1** (p.62)  $(=)$  $1$  $9$  (double)  $(int)$  $10$  (int)  $(0$  (double) 12 j 10  $(\sqrt[8]{d})$  y  $(\sqrt[8]{f})$   $($  p.322  $)$ <br> $(\sqrt[8]{t})$   $($  p.322  $)$  $($   $(p.28 \ 2-4)$ 

```
1 \mid \text{#include } < \text{stdio.h>}\frac{2}{3}\begin{cases} 3 \mid \textbf{int} \text{ main}(\textbf{void}) \{4 \mid \textbf{int} \text{ i, j}; \end{cases}5 double x , y ;
 \frac{6}{7}i = 123;x = 4.567;\begin{array}{c} 8 \\ 9 \\ 10 \end{array}\begin{array}{c|c} 10 & j=x; \\ 11 & y=i; \end{array}y=i;\begin{array}{c} 12 \\ 13 \end{array}print f('j = %d \ty = %f \n', j, y);\frac{14}{15}return 0;<br>}
16 }
```
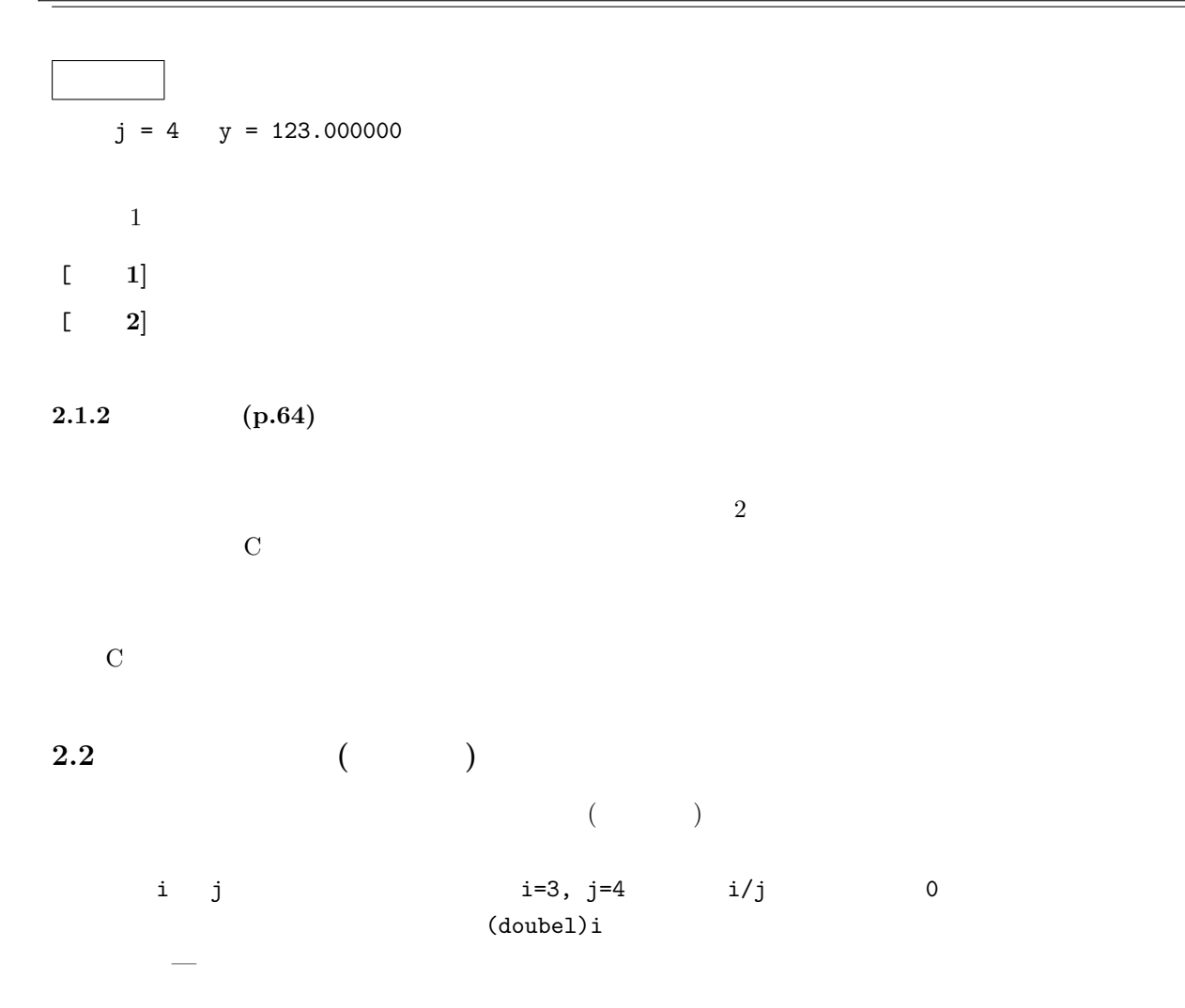

 $1:$ 

3

9 i  $i$ 

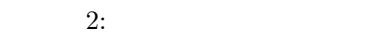

```
1 #include <s t d i o . h>
 \begin{array}{c} 1 \\ 2 \\ 3 \end{array}3 int main ( void){
4 int i , j ;
   5 double x ;
 \frac{6}{7}\begin{array}{c|c} 7 & i = 3; \\ 8 & j = 4; \end{array}j = 4;\begin{array}{c} 9 \\ 10 \end{array}10 x=(double ) i / j ;
\begin{array}{c} 11 \\ 12 \end{array}print f('x = %f\nu', x);13
               return 0;
\begin{bmatrix} 13 \\ 14 \\ 15 \end{bmatrix}
```
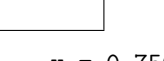

 $x = 0.750000$ 

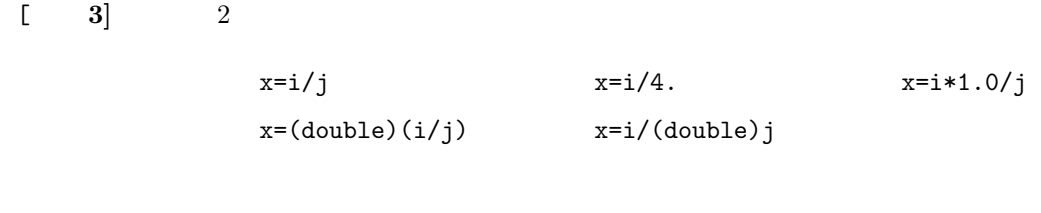

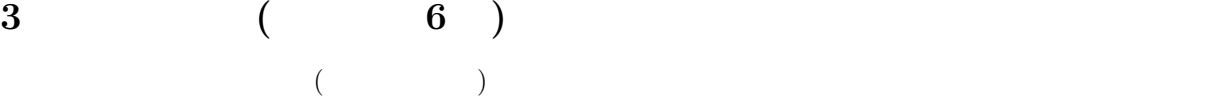

**3.1** (p.68)

 $\rm p.69$  0-1

**3.2** (auto) (static)  $(p.70, p.77)$  $\quad$  static  $\quad$  static  $\quad$  $2$ 

**4** 初期化 **(**教科書の **7 )**

**4.1** (p.90)  $\overline{O}$  1 •<br>• Let us the state of the state of the state of the state of the state of the state of the state of the state o

• (static) 0

[練習 **4]** 整数型の変数として,グローバル変数 i ,ローカルの自動変数 j ,ローカルの静的変数 k  $($   $\qquad \qquad ;p.91$   $)$ 

**4.2** 変数の初期化 **(p.91)**  $p.91$  $\left( \text{static} \right)$ **5** 演算子 **(**教科書の **8 )**

**5.1** 算術演算子 **(p.107)**  $($  p.107)  $^{1}$  (%)  $11\%4$   $3-11$  4

**5.2** 関係演算子,等価演算子,論理演算子 **(p.108 )**  $\begin{array}{lll} \text{2} & \text{(True)} & \text{( False)} \\ \end{array}$  $\frac{1}{1}$  0

**5.2.1** (p.108)  $+$  2  $-$  5+8 13 (p.108)  $2$  0 1  $10<20$  1  $10>20$  0 2  $\begin{bmatrix} 1 & 5 \end{bmatrix}$  a  $\begin{bmatrix} 3 & 4 \end{bmatrix}$  $(p.135 \ 8-3)$  $a=1+2$   $a=1<2$   $a=1>2$  $a=1+3>=2+2$   $a=5*((1<2)+(2<4))$ [ 6] d C d  $int \t p.34 \t 3-1$ a=1122334455; b=1122334455; c=a+b;  $d=1$ <c;  $1$  $2 \quad \text{if}$ 

## **5.2.2** 等価演算子 **(p.108)**

 $[2, 7]$  p.108  $[2, 108]$ 

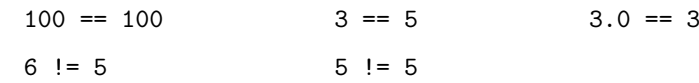

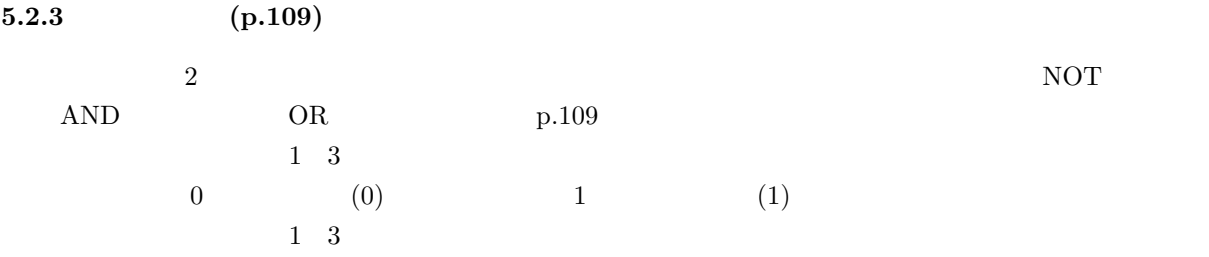

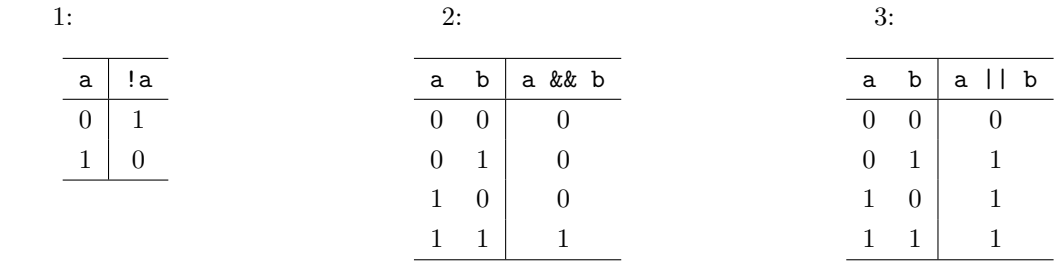

 $\bf C$ 

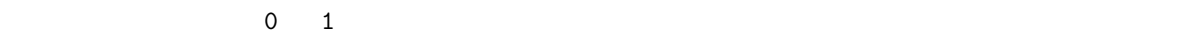

0 1  $(1)$  C

• 0

 $\bullet$  0

 $4\quad6$ 

4: C

5: C

## $6: \mathrm{C}$

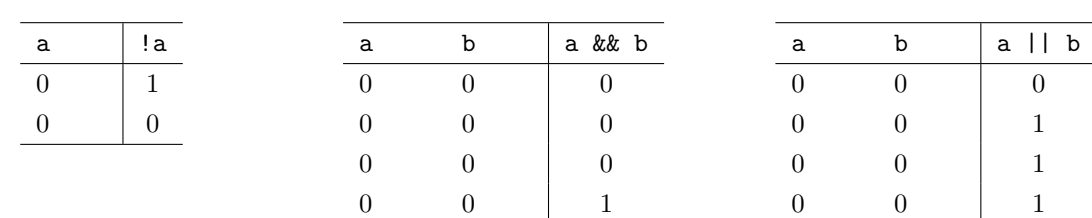

 $3:$ 

## **5.3** (p.110)

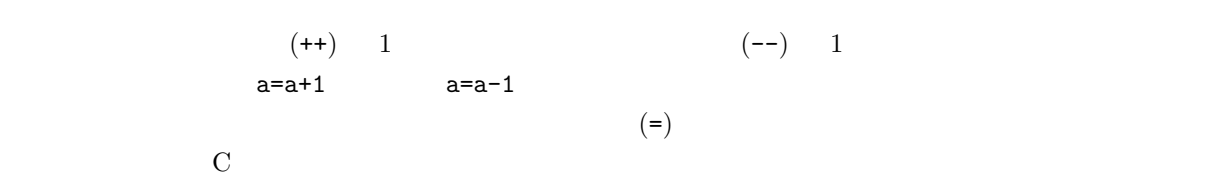

$$
\mathcal{L}_{\mathcal{A}}(x)
$$

 $1 \mid \text{#include } < \text{stdio.h}$  $\begin{array}{c} 2 \\ 3 \\ 4 \end{array}$  $\begin{array}{c} 3 \ 4 \end{array}$  int i, j;  $\begin{array}{c}5\\6\\7\end{array}$  $i = 10;$  $j = 10;$  $\frac{8}{9}$  $\begin{array}{c|c} 9 & & i++); \\ 10 & & j & -; \end{array}$ j −−;  $\begin{array}{c} 11 \\ 12 \end{array}$  $\texttt{printf('}\texttt{i}=\texttt{\%d} \quad \texttt{j}=\texttt{\%d}\backslash n", \texttt{i}, \texttt{j});$  $\begin{array}{c} 13 \\ 14 \end{array}$ return 0; 15 *}*

 $[$  8]  $\frac{1}{3}$ 

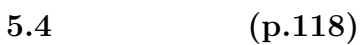

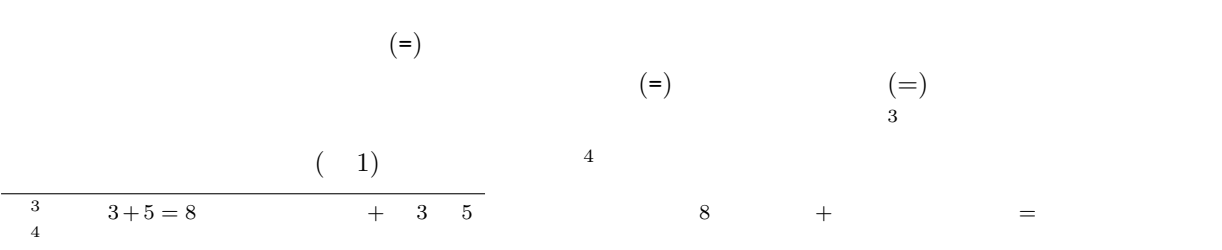

$$
(==) \hspace{1.5cm} C \hspace{3.2cm} (=)
$$

 $(==)$ 

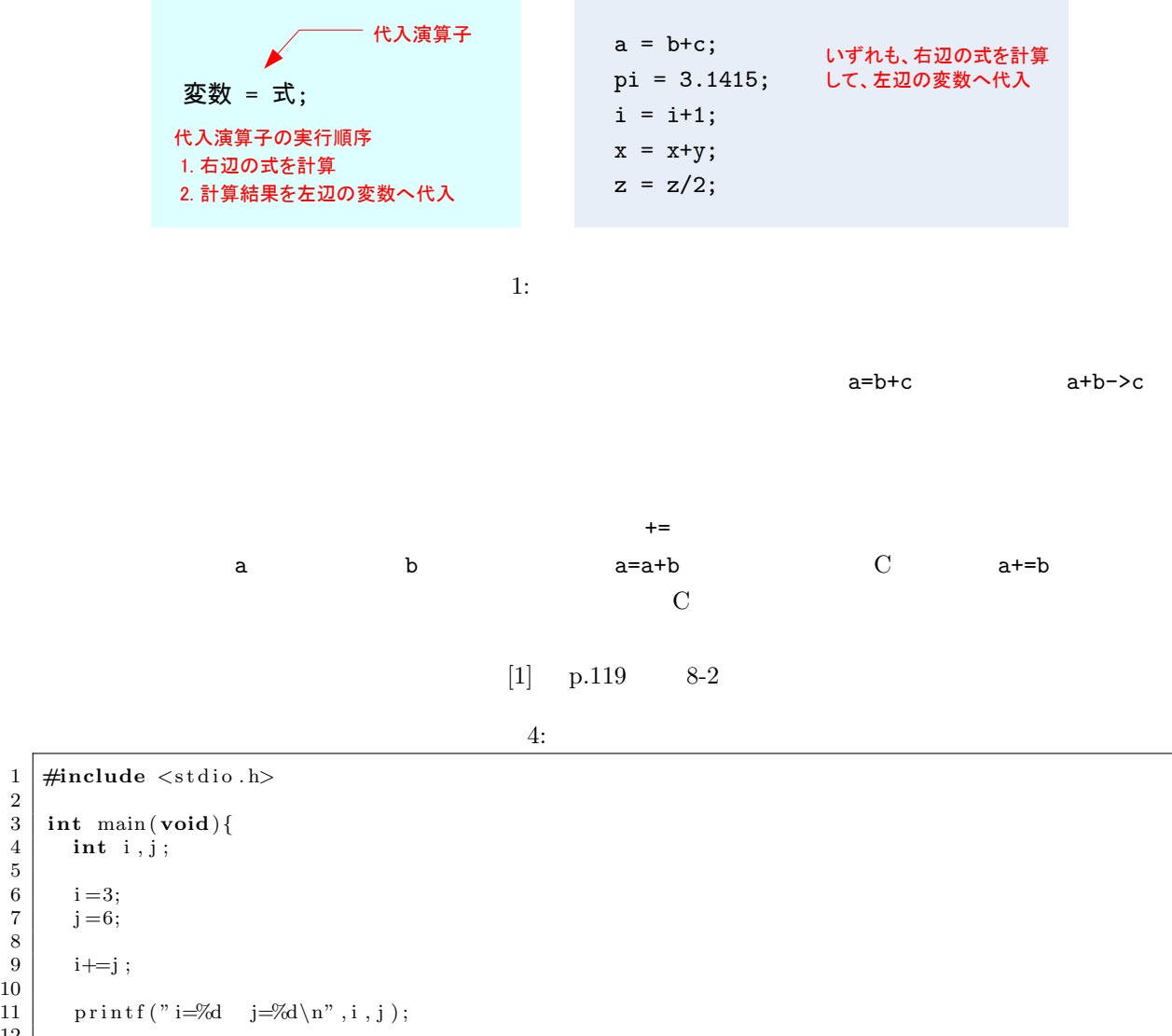

12 **return** 0;<br>}  $\begin{array}{c} 13 \\ 14 \end{array}$ 

2

5

8

10

 $[-\ \, 9]$  4

**6** 課題

 $6.1$ 

 $[1]$  ( )  $[1]$  5 8 (pp.62–135) 3 3  $[ 2] ( )$  2 2 2  $[-3]$   $(-3)$ **–** 整数型の変数 ix iy,倍精度実数型の変数 z を準備— 整数型の型宣言—する. – ix 1 iy 3 **–** ix iy で割り,結果を倍精度実数型の変数に代入する.ただし,ここの演算では z=0.33333*·* · ·  $-$  z  $\left[\begin{array}{ccc} 4 \end{array}\right] \left(\begin{array}{ccc} \rule{0.2cm}{0.15cm} \rule{0.2cm}{0.15cm} \rule{0.2cm}{0.15cm} \rule{0.2cm}{0.15cm} \rule{0.2cm}{0.15cm} \rule{0.2cm}{0.15cm} \rule{0.2cm}{0.15cm} \rule{0.2cm}{0.15cm} \rule{0.2cm}{0.15cm} \rule{0.2cm}{0.15cm} \rule{0.2cm}{0.15cm} \rule{0.2cm}{0.15cm} \rule{0.2cm}{0.15cm} \rule{0.2cm}{0.1$  $\mathcal{N}=$ ) experimentally the contract of  $\mathcal{N}=$  $[-5]$  ( )  $-5$  10  $-6$  10  $20$  30  $-7$  10  $-5$  0  $-3$  10-7  $-8$  15-7 [ **6]** ( ) 教科書 [1] の第 9 (pp.138–154) 3 回読め.レポートには「3 回読んだ」と書け.

 $[7]$ 

## $6.2$

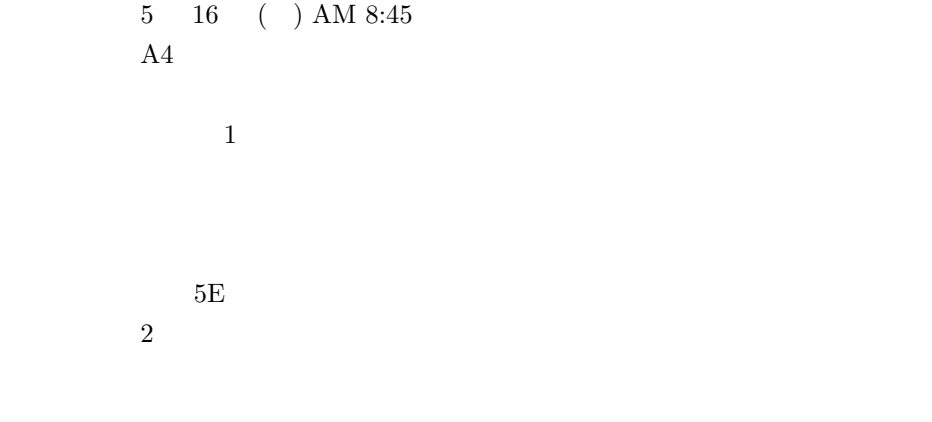

 $[1] \qquad \qquad \text{C} \qquad \qquad \text{.} \qquad \qquad \text{.} \qquad \qquad \text{.} \qquad \text{.} \qquad \text{.}$